#### Modularity in Java With OSGi

Alex Blewitt @alblue Docklands.LJC January 2016

# Modularity in Java

*Copyright © 2016 Alex Blewitt*

# Modularity is Easy?

*Copyright © 2016 Alex Blewitt*

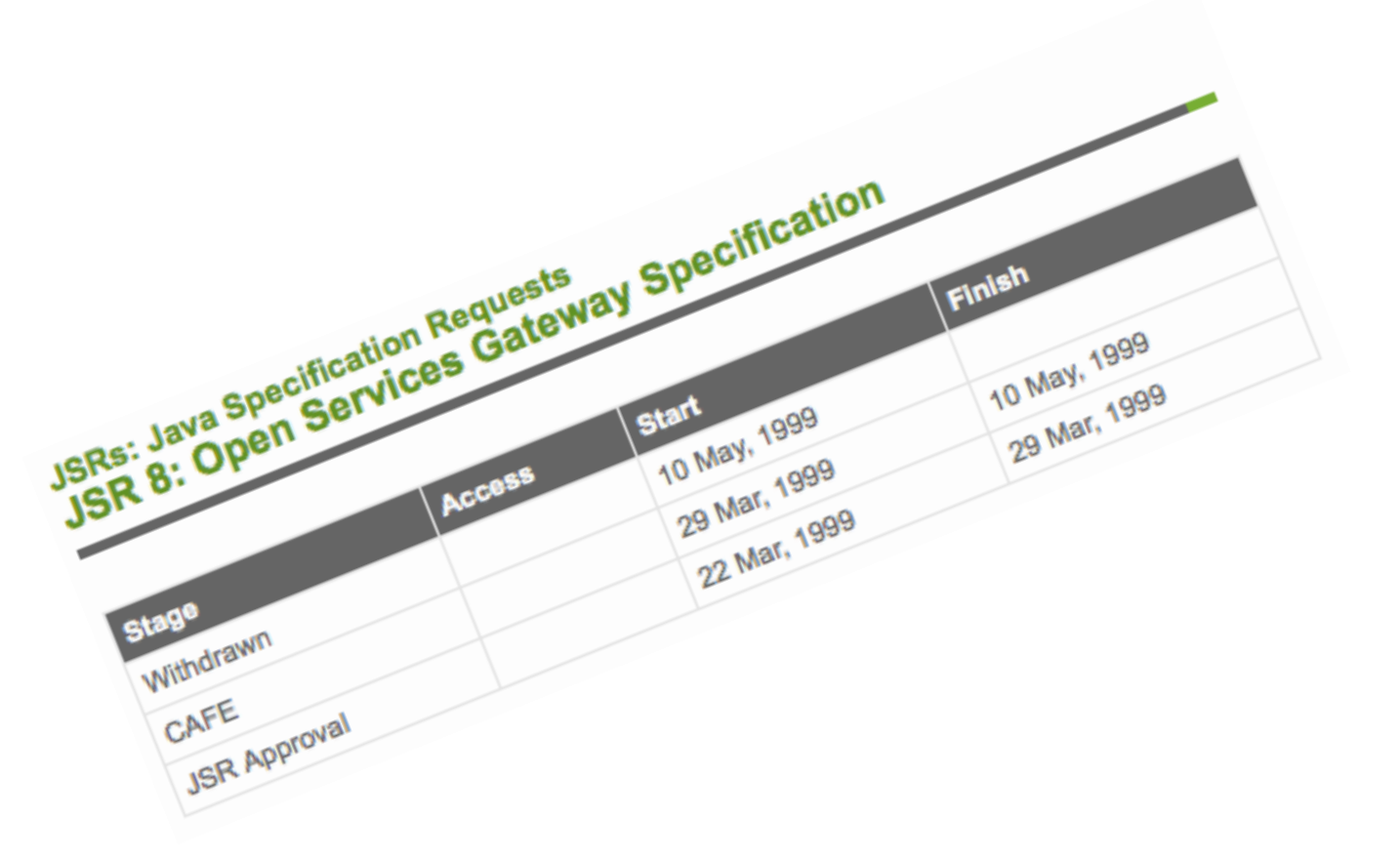

*Copyright © 2016 Alex Blewitt*

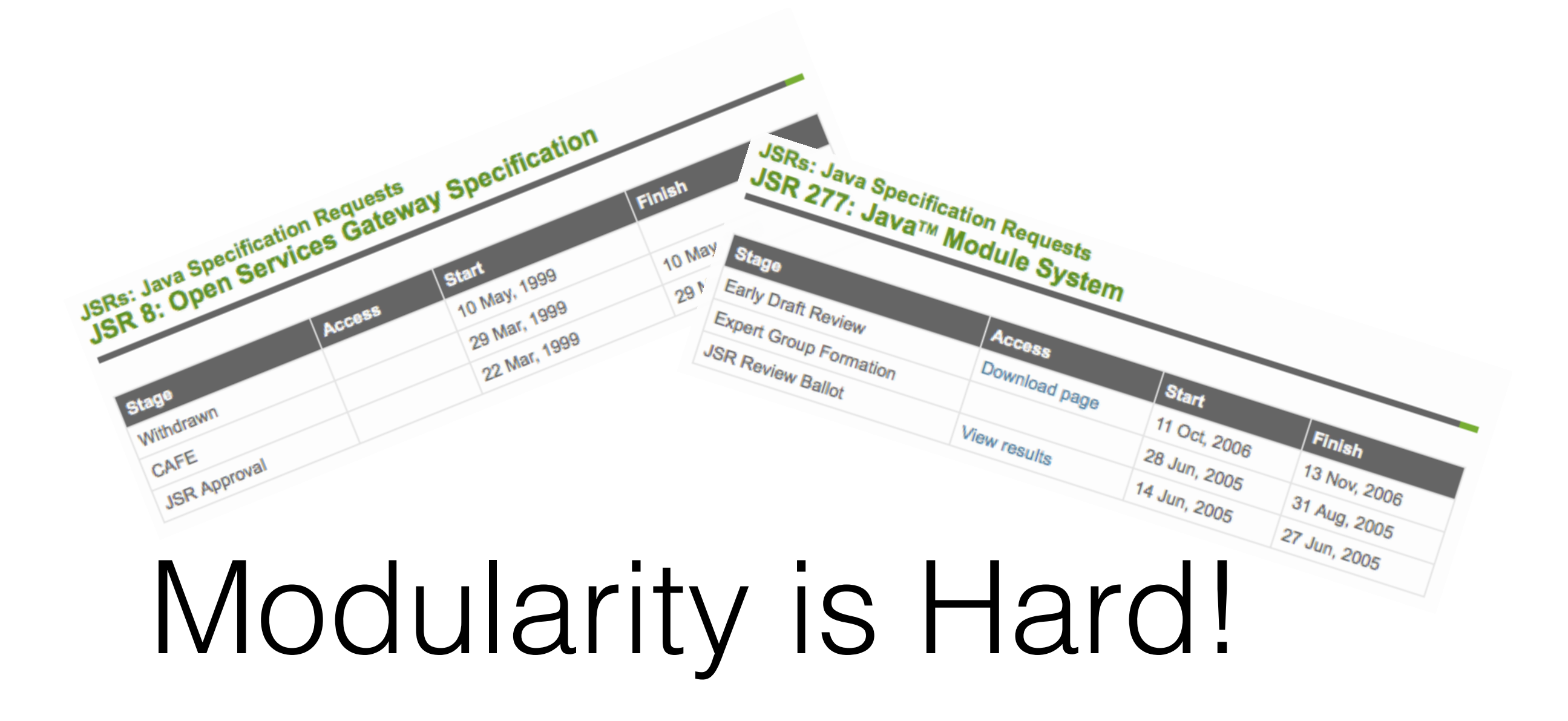

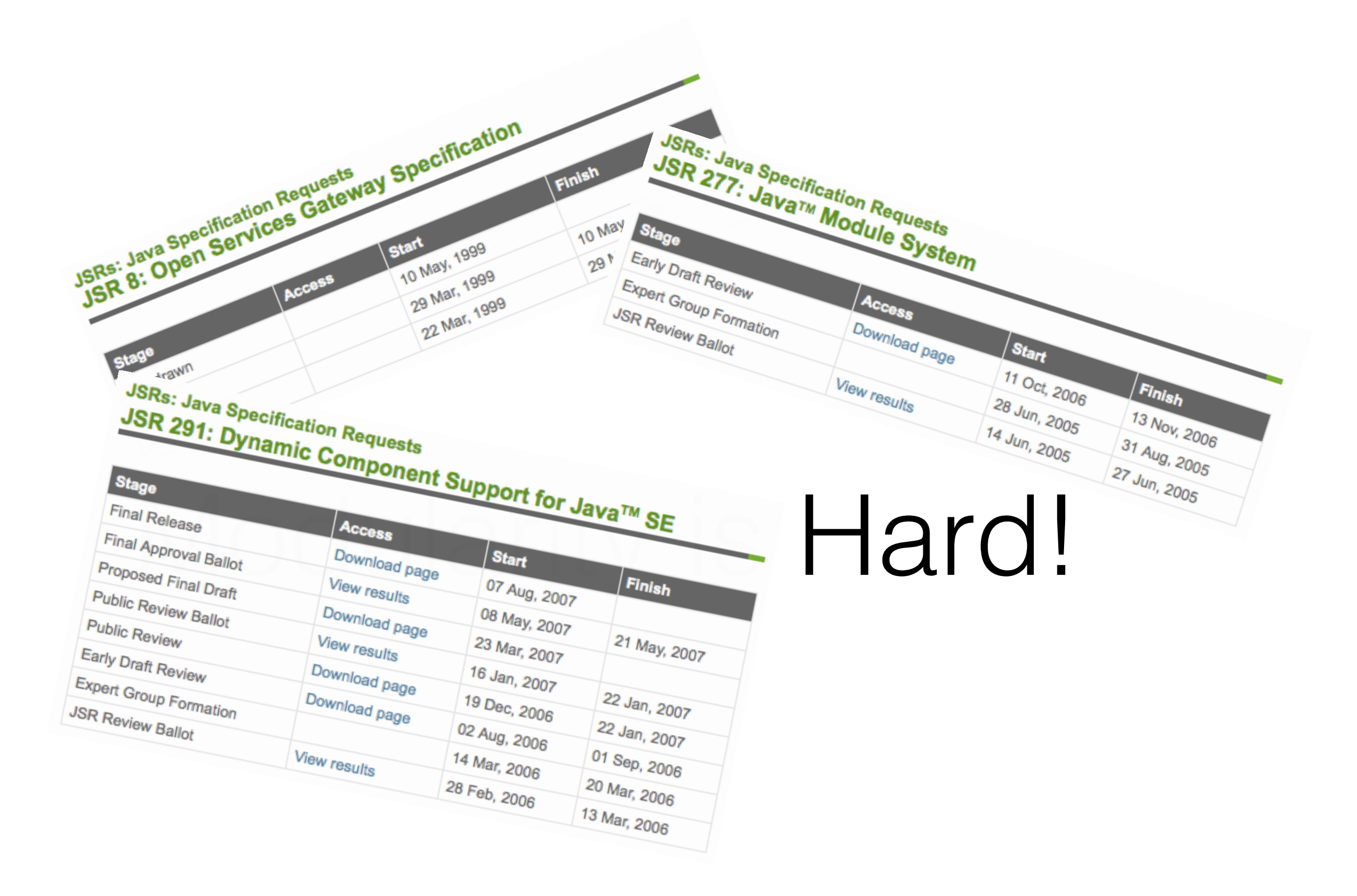

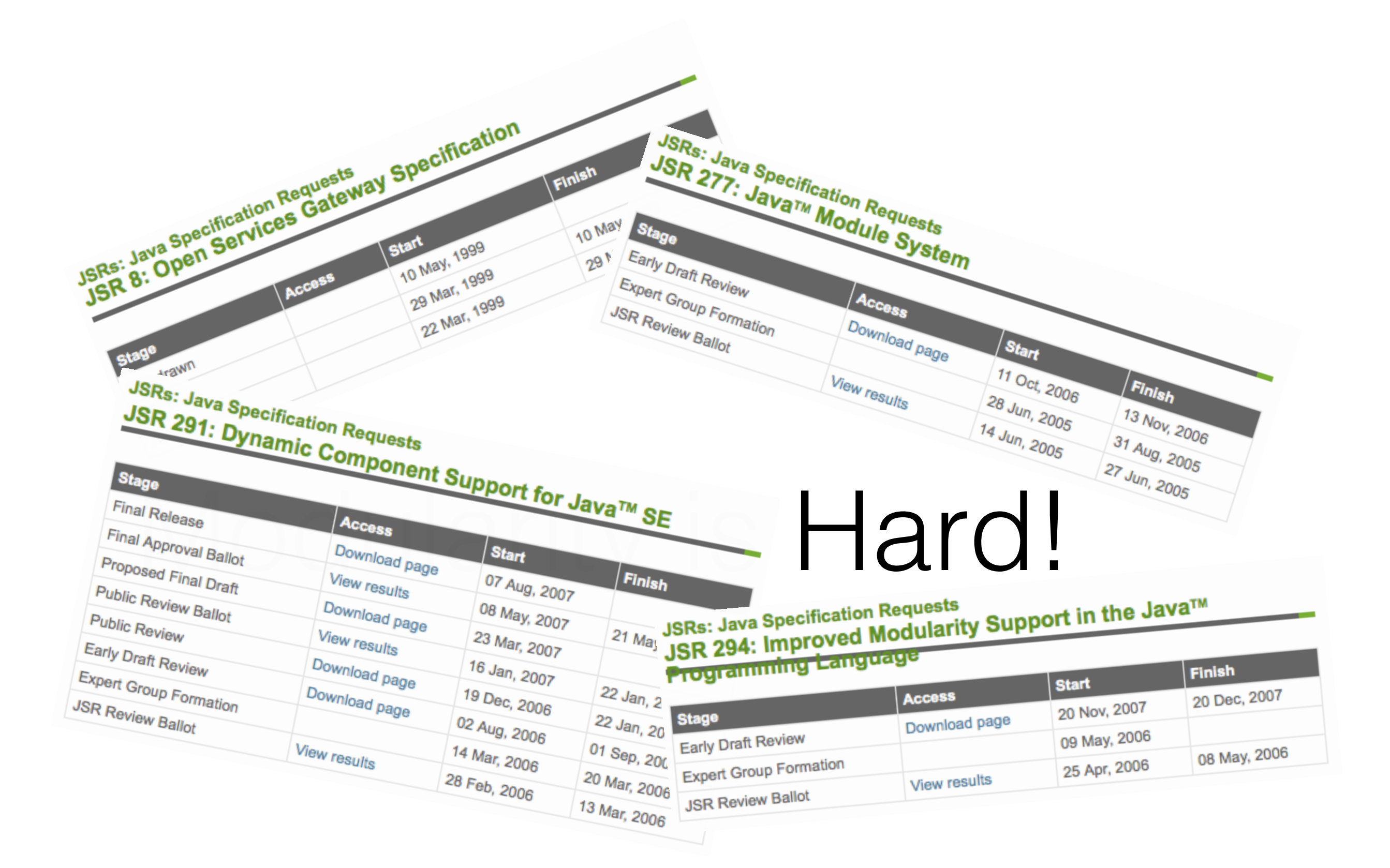

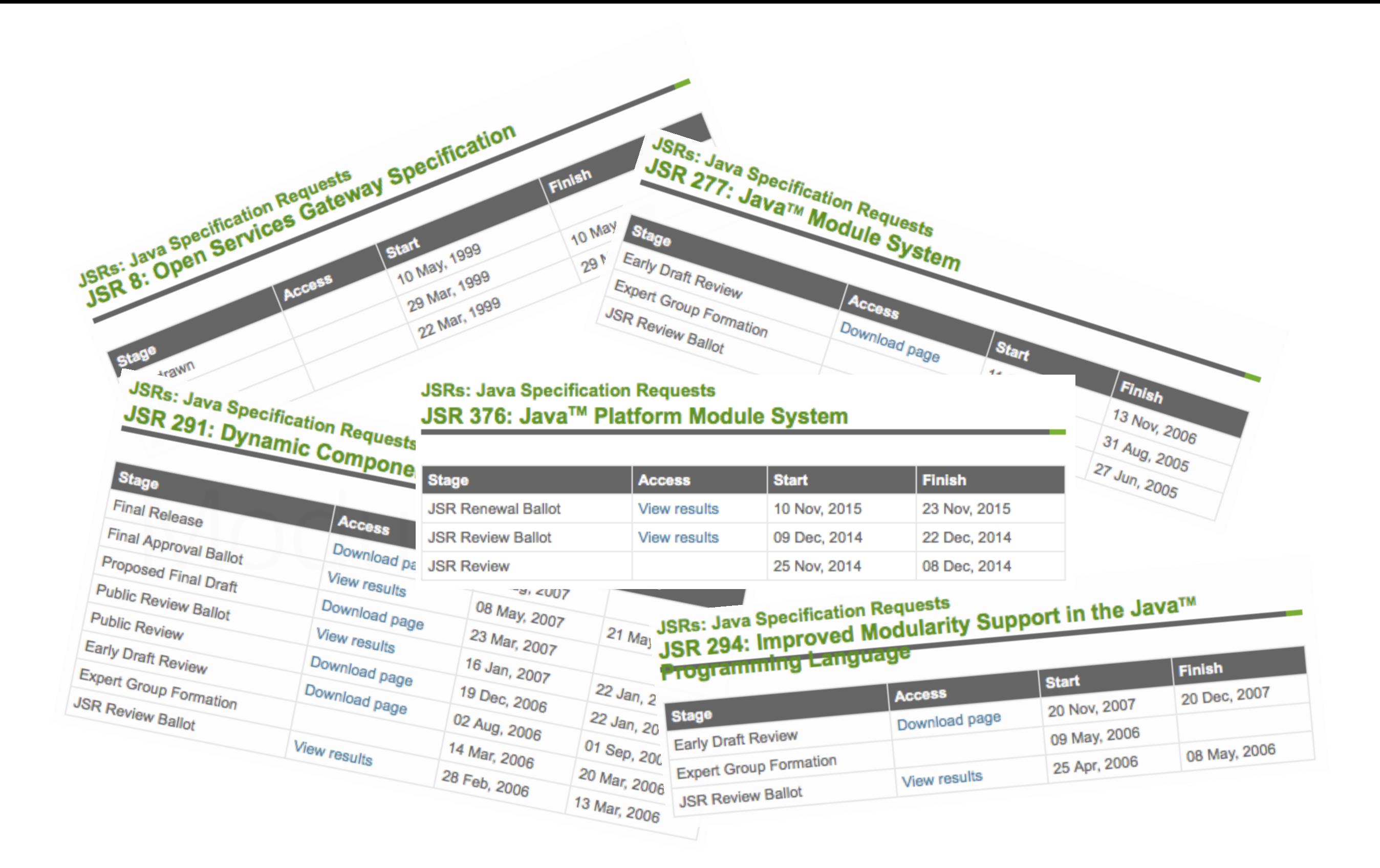

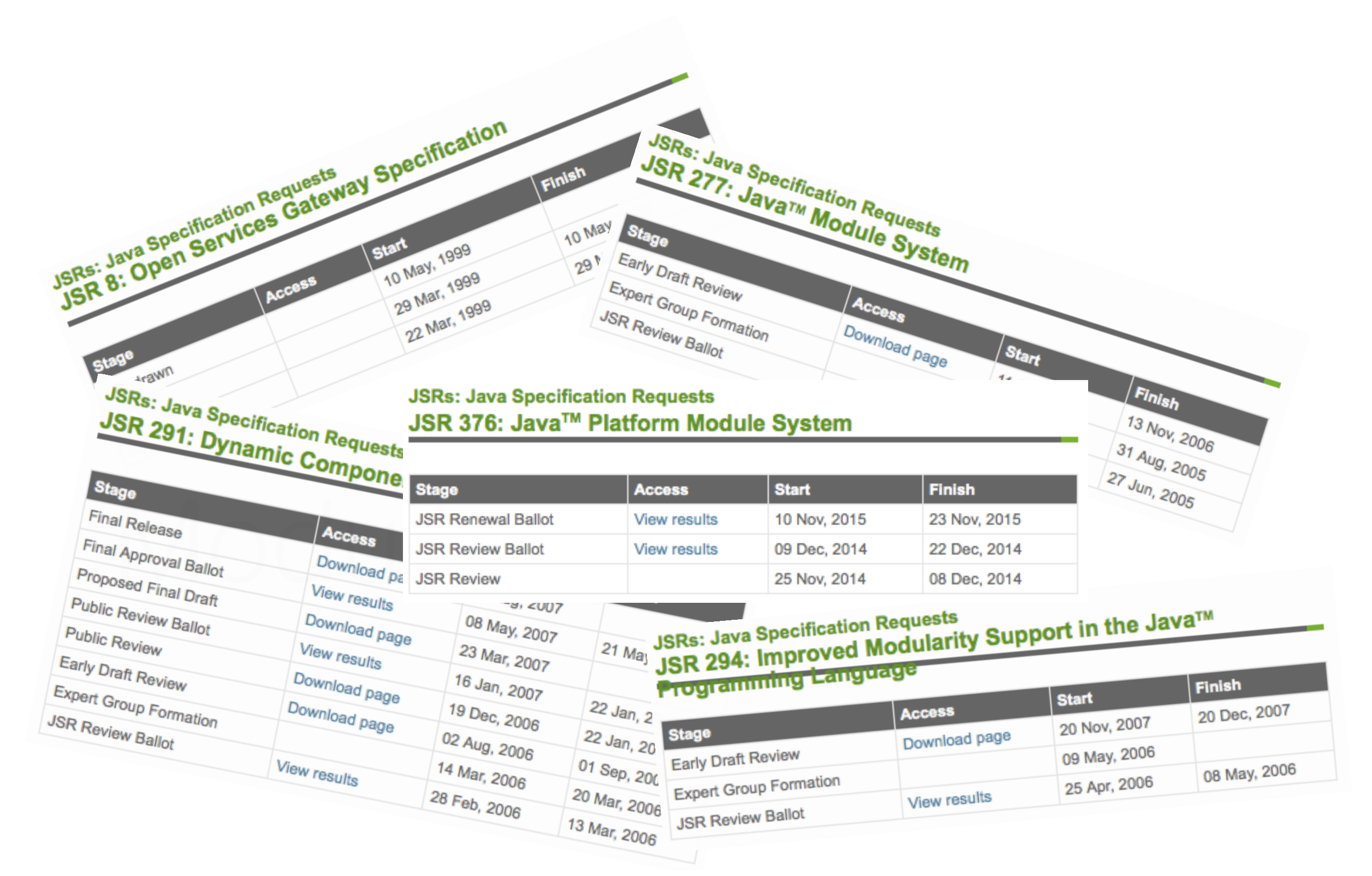

#### Proposed schedule change for JDK 9

mark.reinhold at oracle.com mark.reinhold at oracle.com Tue Dec 1 17:08:06 UTC 2015

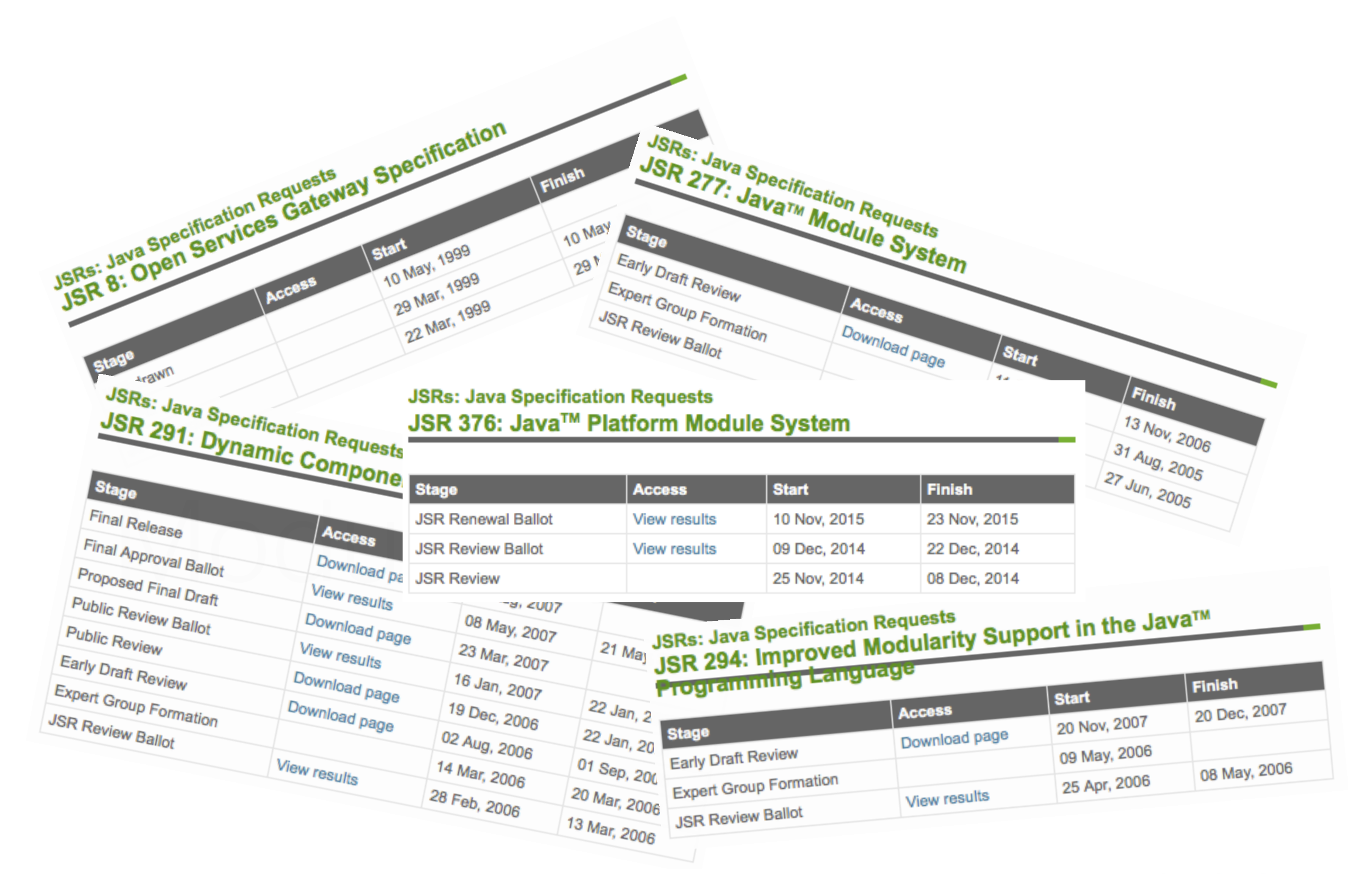

C

#### Proposed schedule change for JDK 9

mark.reinhold at oracle.com mark.reinhold at oracle.com Tue Dec 1 17:08:06 UTC 2015

*Copyright © 2016 Alex Blewitt*

Here are the proposed dates for the interim milestones:

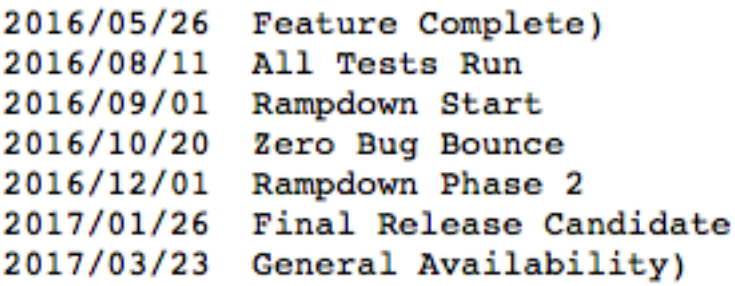

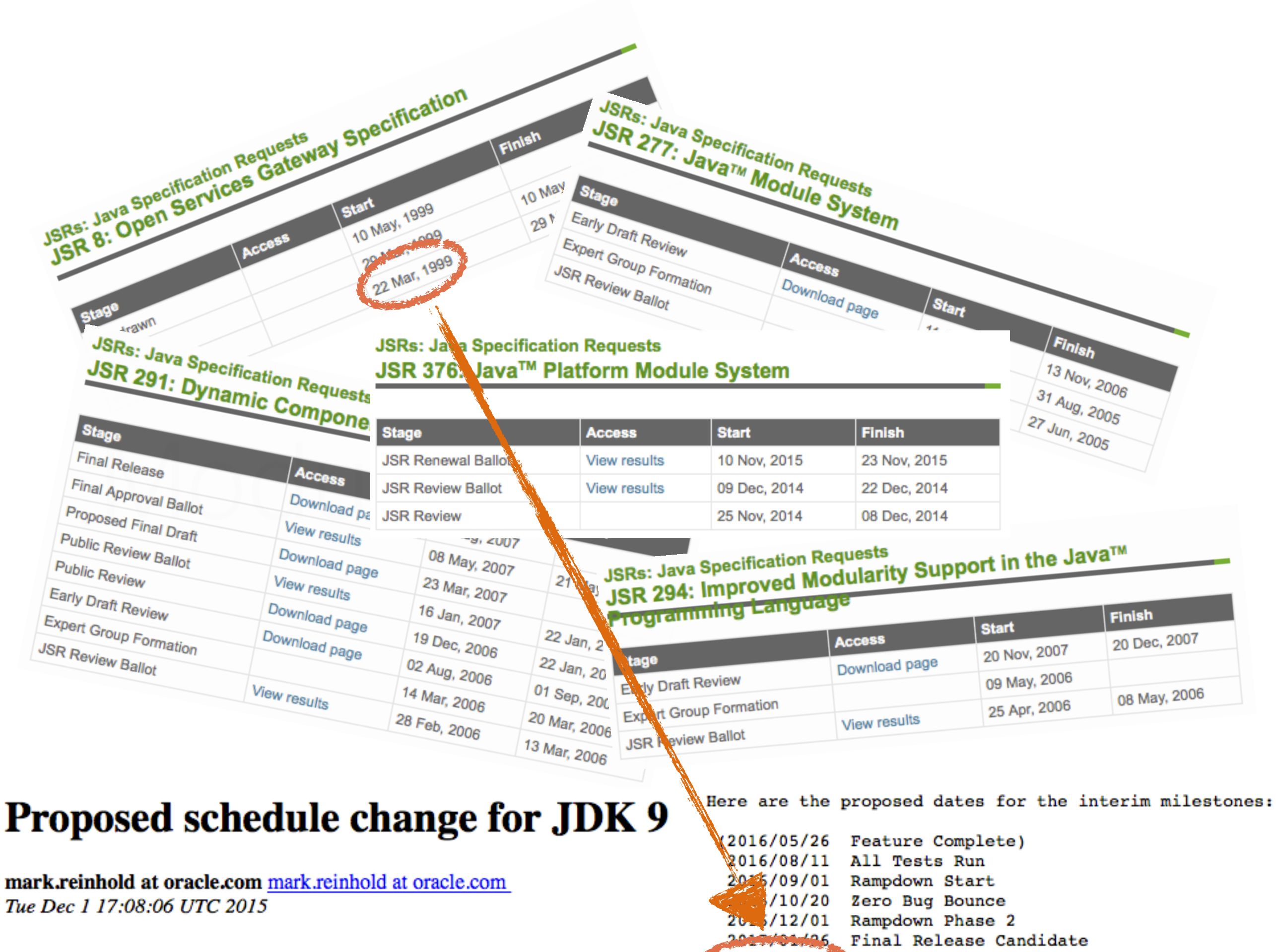

*Copyright © 2016 Alex Blewitt*

(2017/03/23 General Availability)

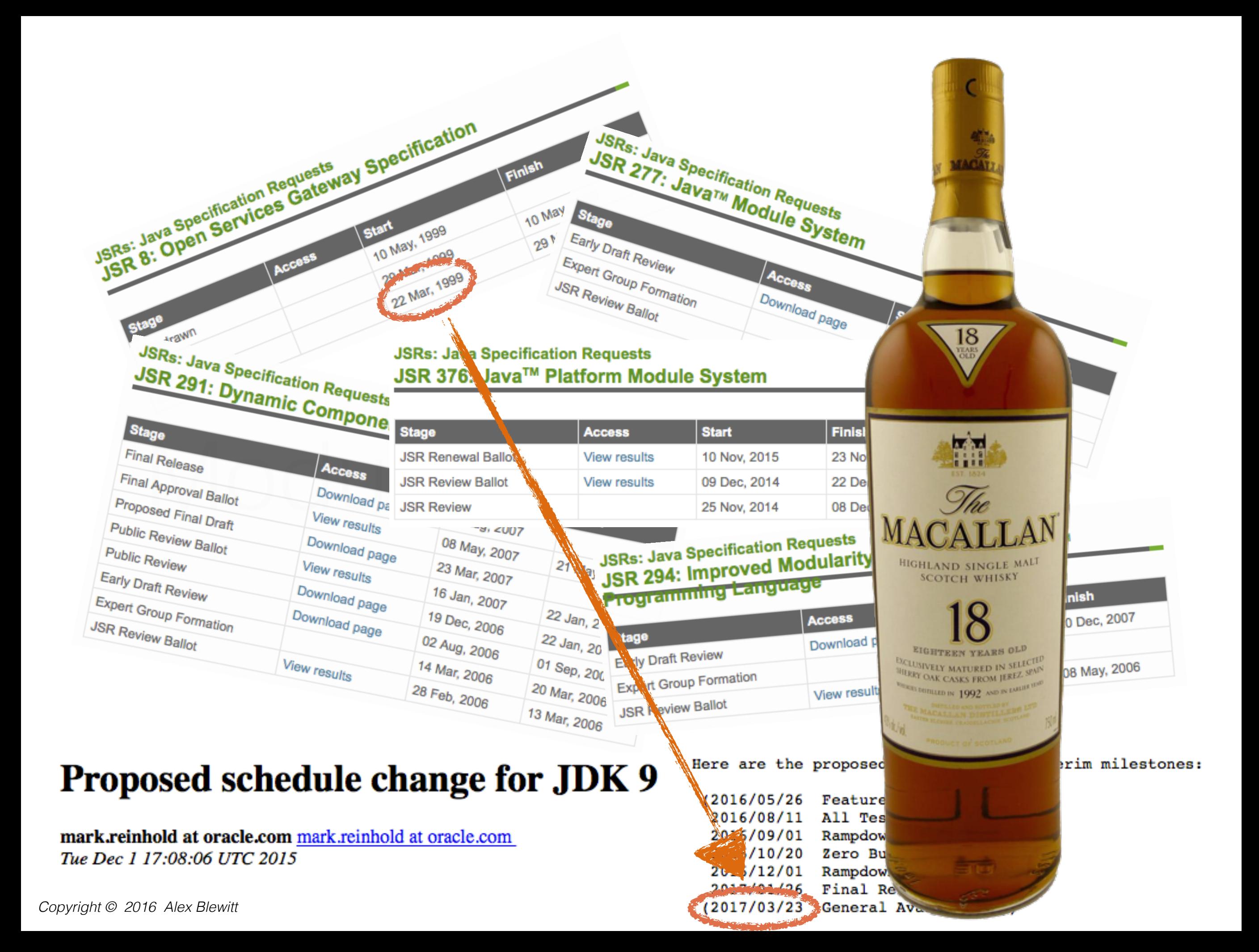

# Modularity is Easy?

*Copyright © 2016 Alex Blewitt*

solutions are hard

solutions are complex

sufficiently advanced technology is indistinguishable from magic

OSGi is hard

OSGi is complex

sufficiently advanced technology is indistinguishable from magic

Jigsaw is hard

Jigsaw is complex

sufficiently advanced technology is indistinguishable from magic

#### Why do people think modularity is easy?

• Java's modular already, right?

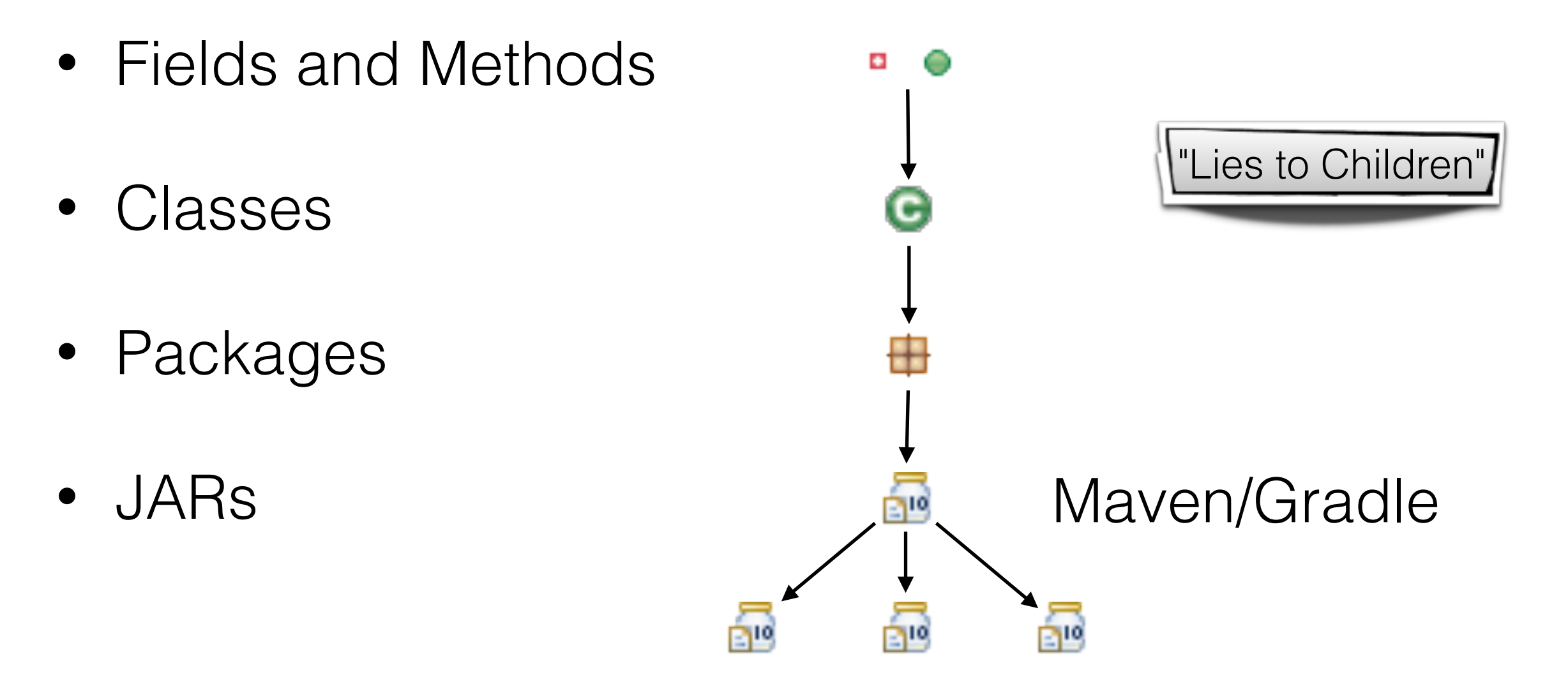

## **\*** "Lies to Children"

• Terry Pratchett – Science of the Discworld

*Any explanation of an observed phenomenon which, while not 100% scientifically accurate, is simple enough, and just accurate enough, to convey the beginnings of understanding to anyone who is new to the subject.*

<http://wiki.lspace.org/mediawiki/index.php/Lies-To-Children>

\**also known as Lies to Bosses*

## "Lies to Developers"

- Fields are private
	- Apart from reflection
- Fields are final
	- Apart from setAccessible
- Methods are standalone
	- Apart from lambdas and inner classes

# "Lies to Developers"

- Classes are encapsulated
	- Apart from dependent types for internal dependencies
- Packages are boundaries for classes
	- Except cyclic references between packages can easily **occur**
- JARs are unique elements of deployment
	- Except JARs can contain duplicate classes ("first one wins")

# "Lies to Developers"

- Only one class/static per VM
	- Classes are unique per ClassLoader, not VM
- JARs are versioned
	- Except no-one agrees on version numbers

3.1 Release Notes

3.2.0 Breaking changes

3.3.0 Breaking Change

- Semantic versioning is important
	- Except when it isn't

*Copyright © 2016 Alex Blewitt <https://github.com/vert-x3/wiki/wiki/3.1-Release-Notes>*

## Semantic Versioning

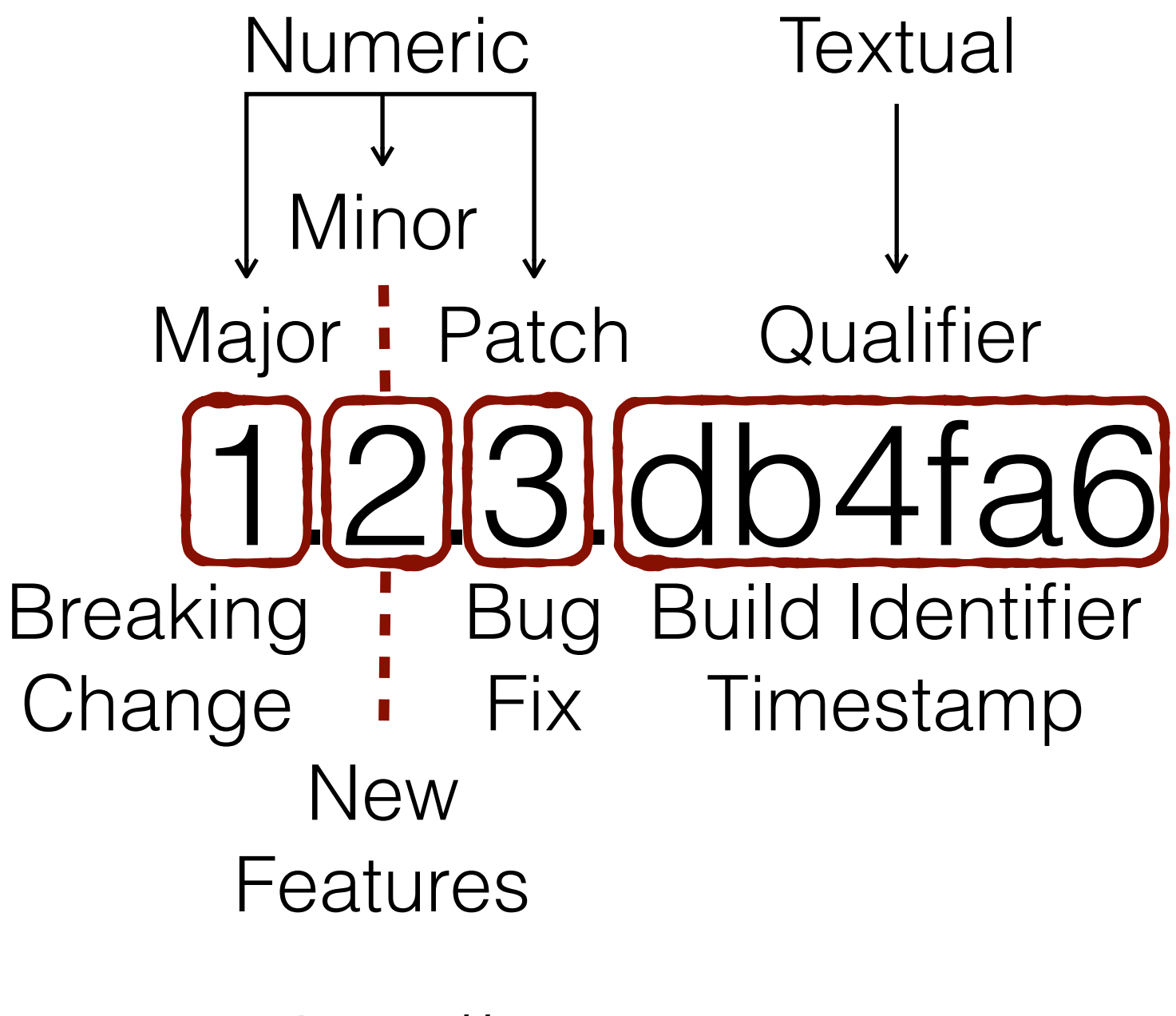

<http://semver.org>

Dependencies are easy to manage

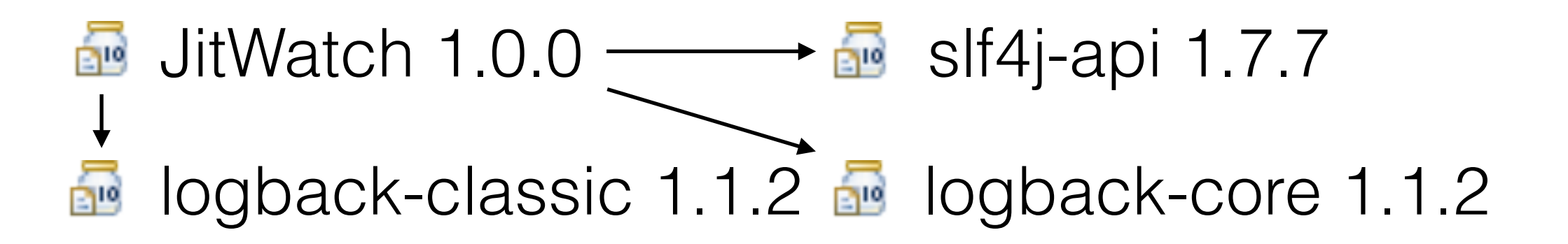

• Transitive dependencies are easy to manage

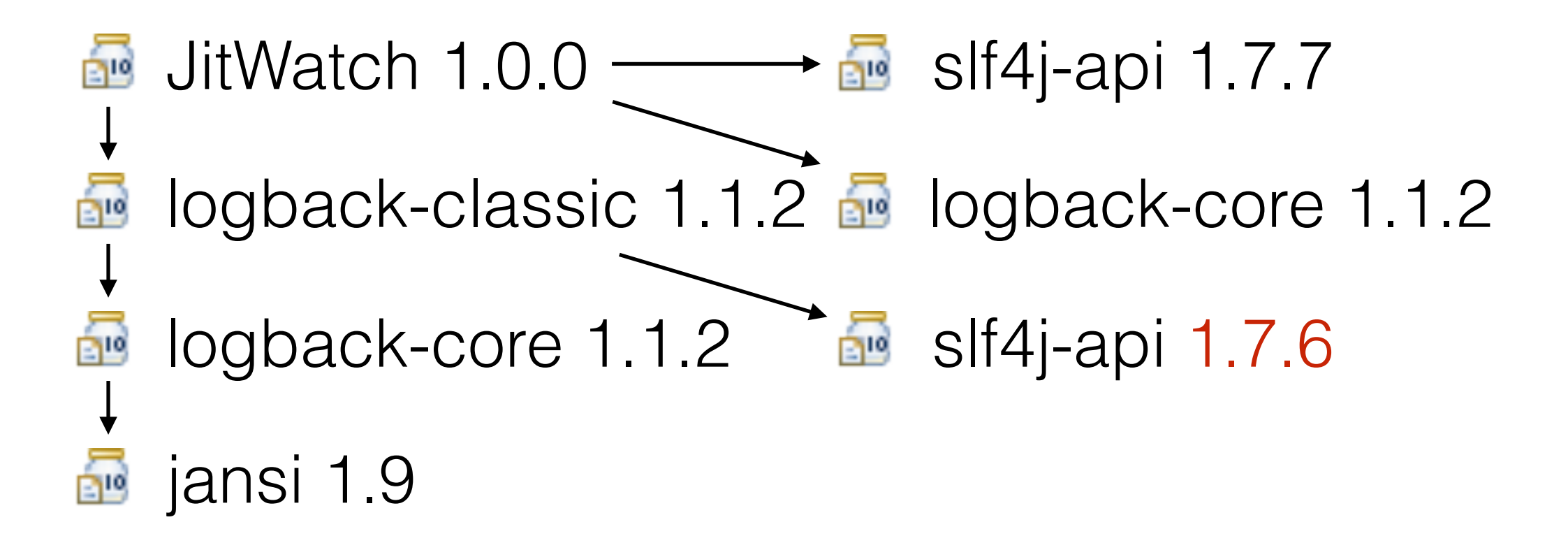

• Optional transitive dependencies are easy to manage JitWatch 1.0.0  $\longrightarrow$   $\blacksquare$  slf4j-api 1.7.7 logback-classic 1.1.2 **R** logback-core 1.1.2 logback-core 1.1.2 and slf4j-api 1.7.6 ፼ jansi 1.9 *groovy-all 2.0.7* jansi 1.6

Test optional transitive dependencies are easy to manage  $\frac{1}{20}$  JitWatch 1.0.0  $\longrightarrow$   $\frac{1}{20}$  slf4j-api 1.7.7 logback-classic 1.1.2 **R** logback-core 1.1.2 logback-core 1.1.2 slf4j-api 1.7.6 jansi 1.9 Ó *groovy-all 2.0.7* jansi 1.6 subethasmtp 2.1.0  $\longrightarrow$  **s** slf4j-api 1.6

*\* many dependencies not shown for brevity*

## What Developers hope

• It all just works

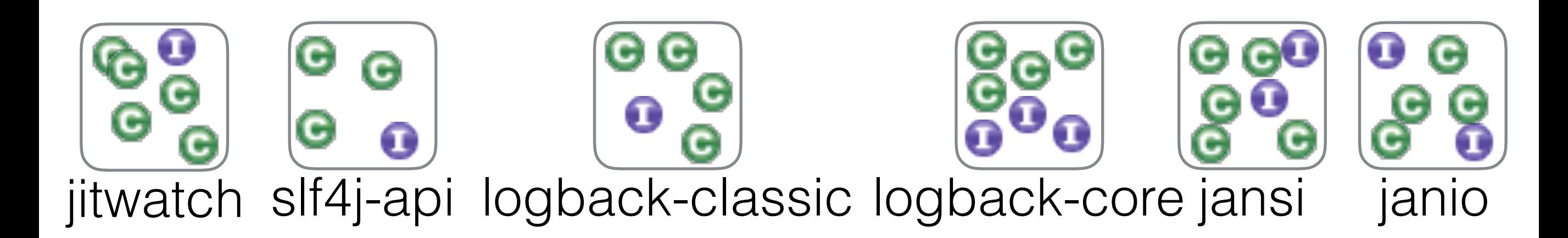

#### What the JVM sees

• Series of JARs loaded in a ClassLoader

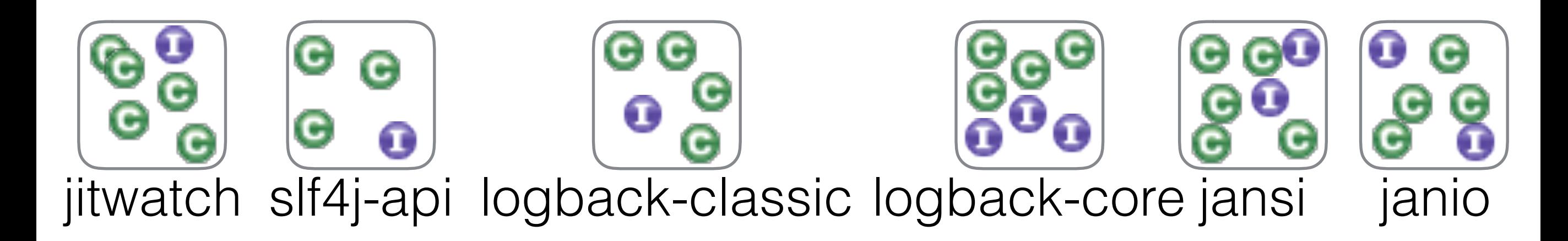

#### What the JVM sees

• JVM sees a one-dimensional list of classes

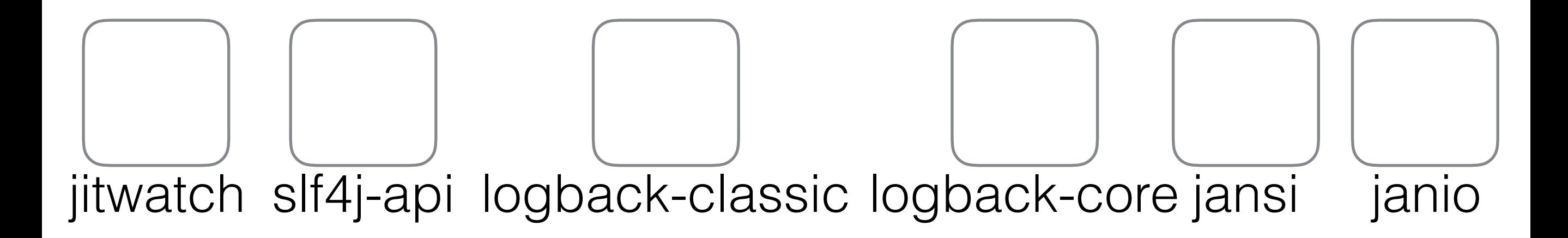

#### @@@@@@@@@@@@@@@@@@@@@@@@@@@@

# Looking up classes

- Resolving a class is stepping along to find it
- Packages are ignored
- No concept of modularity

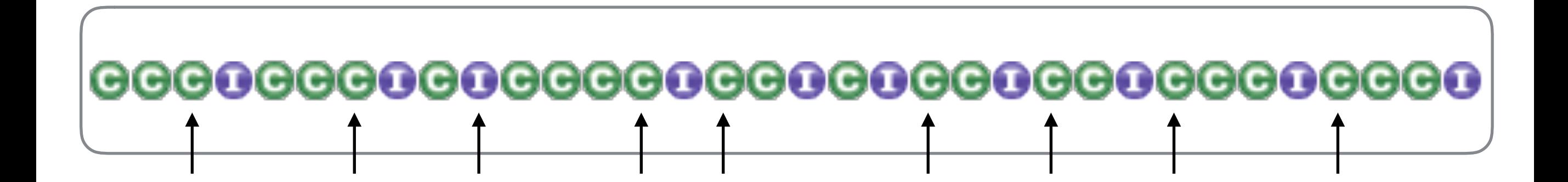

## Module busting

- Compile- & run- time dependencies may differ
- Class.forName() can bust through module barriers
- Dynamic instantiation may look up implementation
	- SLF4J which logger to use
	- Hibernate looking up database drivers
	- Annotation scanners walk the entire list of classes

#### Modularisation

- Only adds benefit once reaching a certain size
	- No-one needs a *Hello World* module
- Difficult to retro fit
	- (Just ask the Jigsaw team)

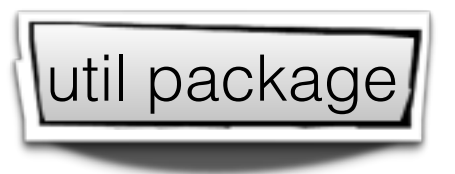

- Prevents accidental leakage between packages
	- jetty-client 6.1.23 -> jetty (server) 6.1.23

org.mortbay.io package

## Packages are leaky

• Classes are oblivious to package boundaries

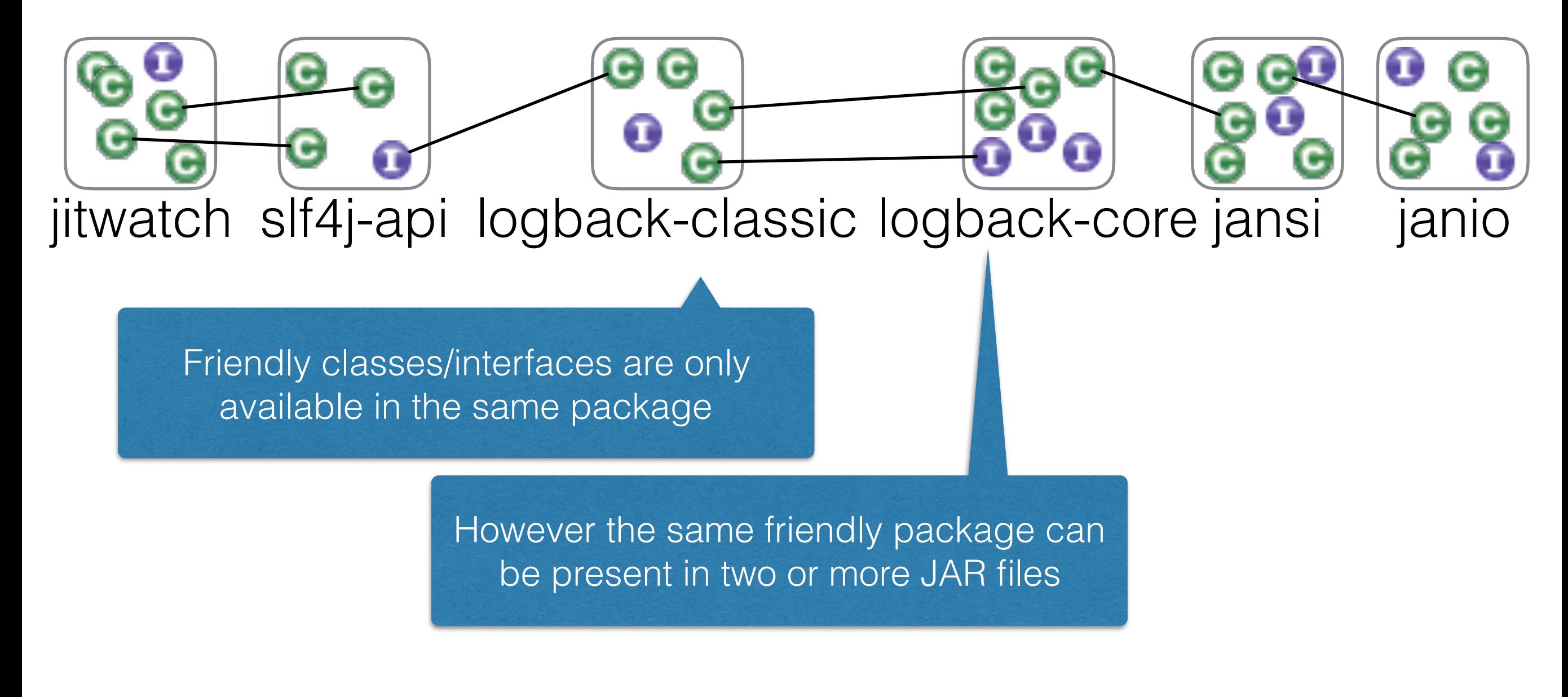

## Packages are leaky

Classes can follow transitive chain accidentally

jitwatch slf4j-api logback-classic logback-core jansi janio

It is easy to accidentally depend on a class that comes from a transitive dependency without realising that it has happened

JIT watch does not do this; it's used as an example

*Copyright © 2016 Alex Blewitt*

## Packages are leaky

• JARs can have cycles

More common in unstructured builds or single-project IDEs

jitwatch slf4j-api logback-classic logback-core jansi janio

Œ

u

#### Unstructured builds

src/com/example/client/Client.java src/com/example/server/Server.java src/com/example/server/AnException.java

javac -d client com/example/client/\*.java javac -d server com/example/server/\*.java

public class Client { void method() throws AnException { } }<br>} import com.example.server.AnException; Client directory now contains client/com/example/server/

*Copyright © 2016 Alex Blewitt*

#### Accidental dependencies

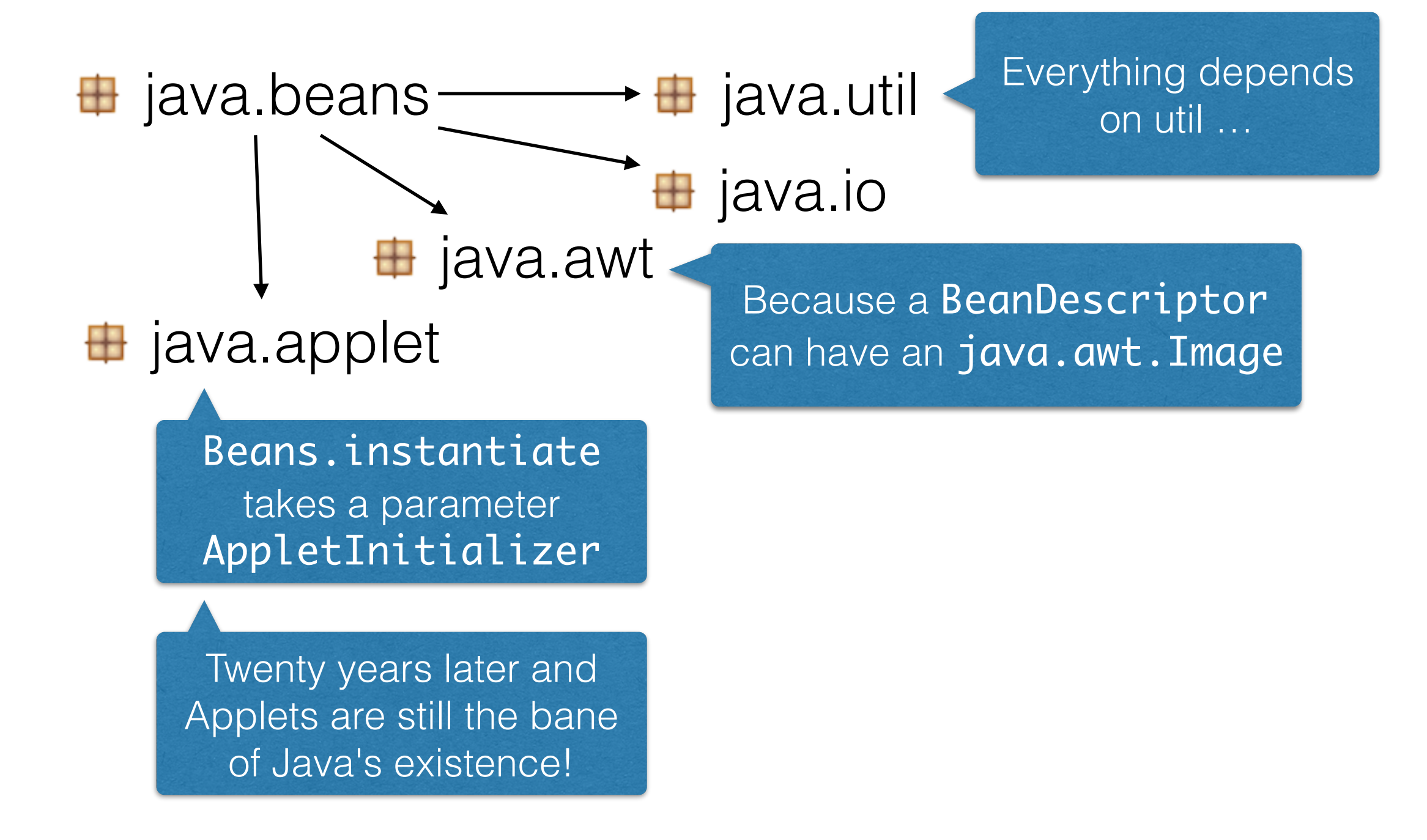

## Easy come, hard go

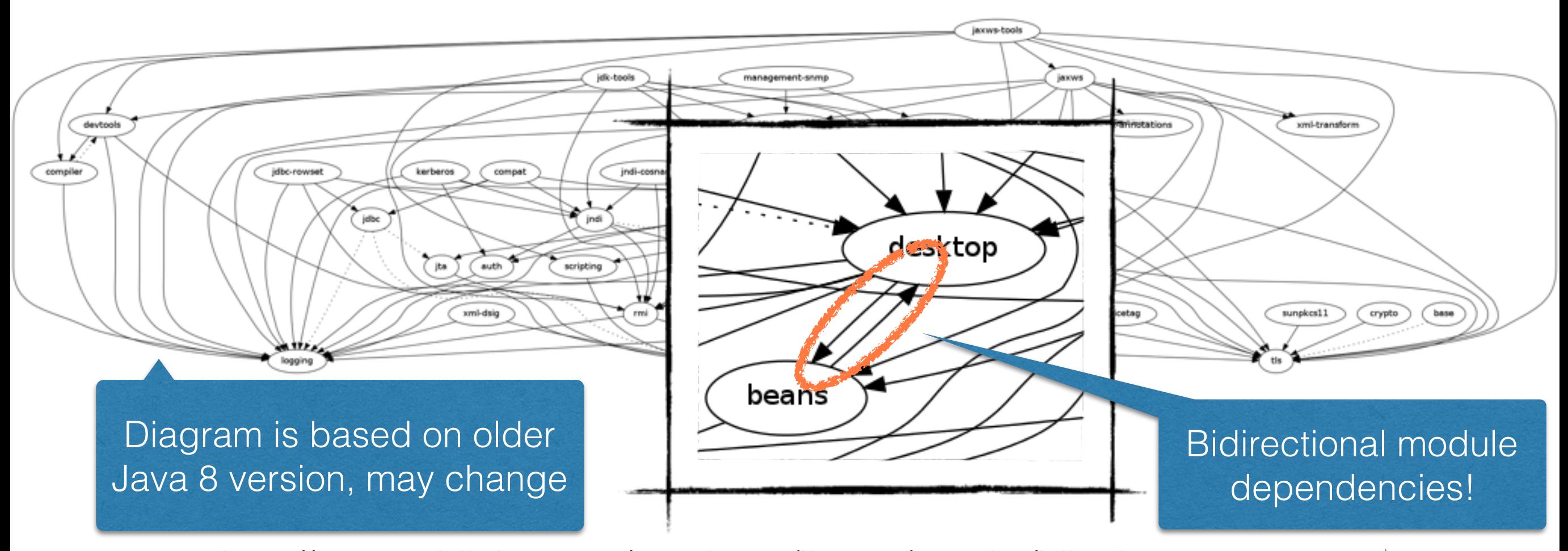

*<http://openjdk.java.net/projects/jigsaw/doc/jdk-modularization.html> http://cr.openjdk.java.net/~mchung/jigsaw/graphs/jdk8-b48.png*

> Beans and Desktop were merged in Java 9

## It's amazing anything works at all …

## How do we solve these problems?

#### Module barriers

Good fences make good neighbours

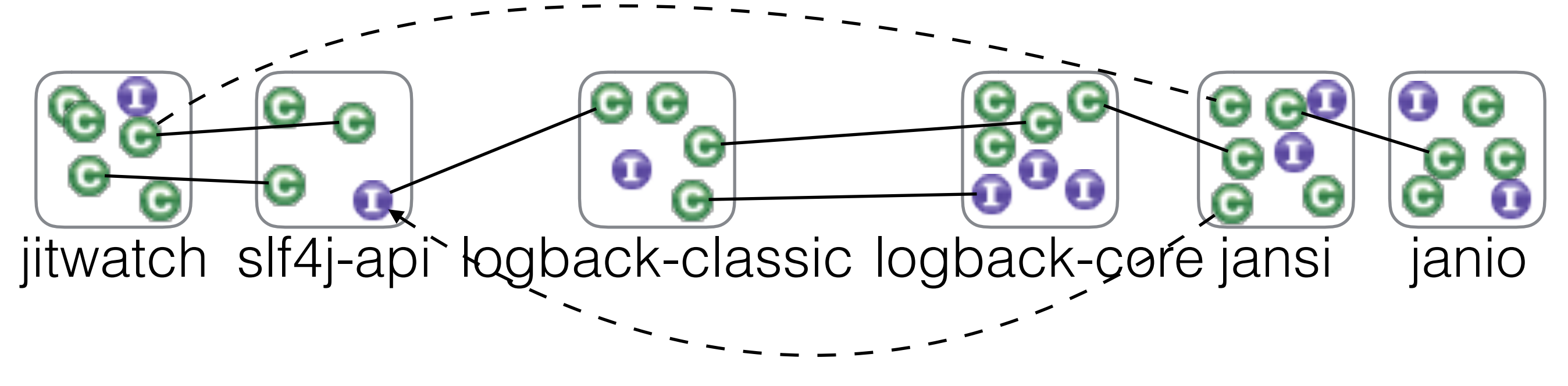

### Module barriers

Good fences make good neighbours

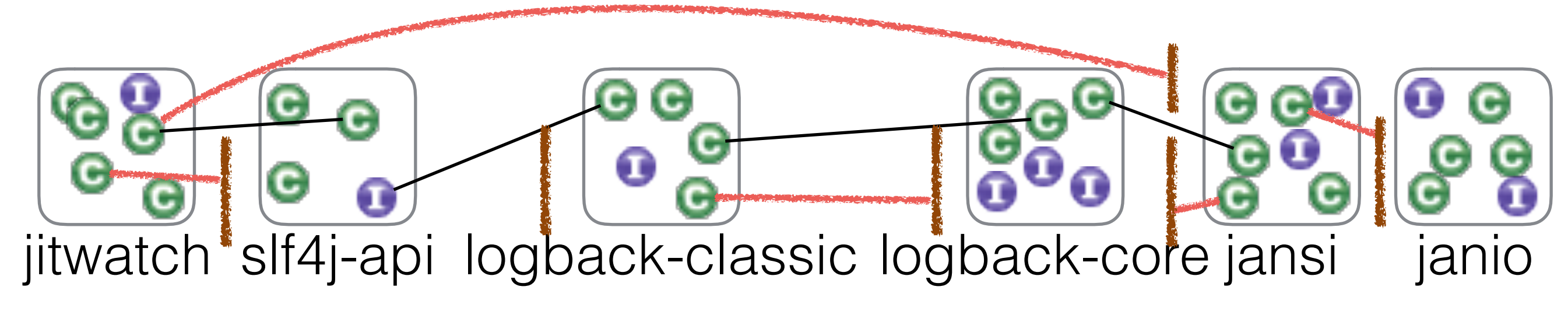

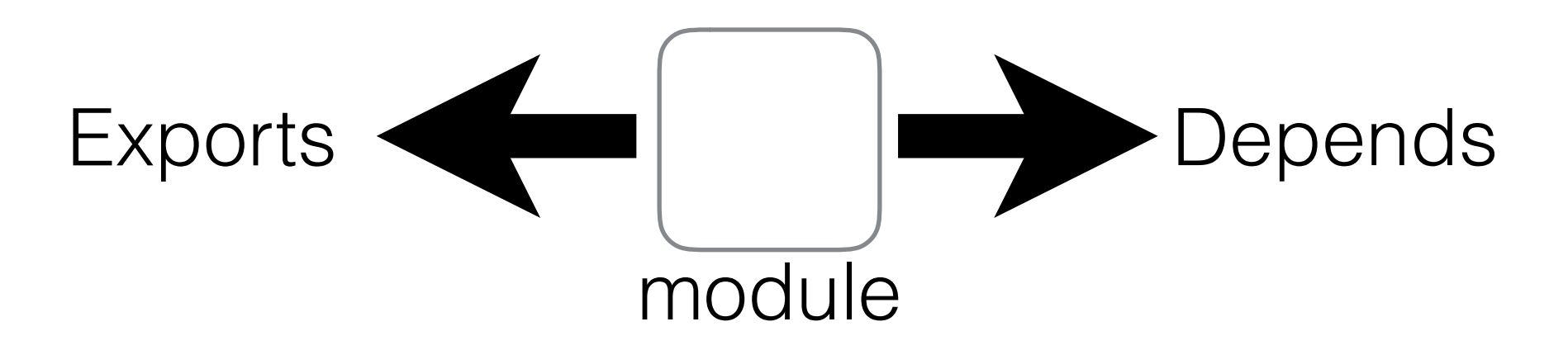

*This is where they start to differ* OSGi Jigsaw

• Static

• Export

• Import

- Dynamic
- MANIFEST.MF module-info
- Services
- Export
	- Package
- Import
	- Module\*
	- Package
- Versioned
	- Module
	- Package

• No versioning

• ServiceLoader

• Package

• Module<sup>\*</sup>

\* Module dependencies may be declared as transitive

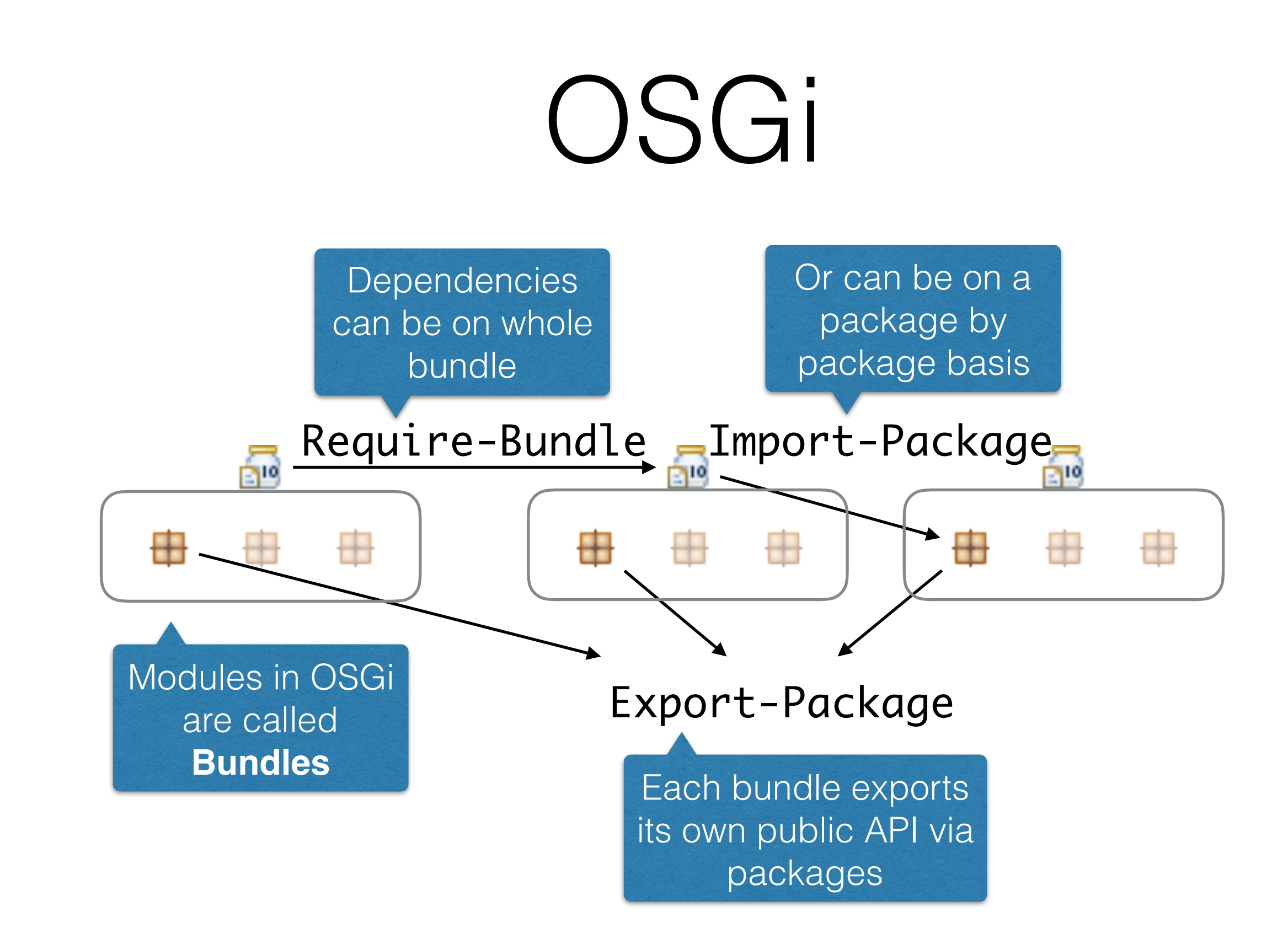

#### MANIFEST.MF

Export-Package: com.example.ui.widgets Import-Package: com.example.util Require-Bundle: com.example.monolith Bundle-SymbolicName: com.example.ui Bundle-Version: 1.2.3 Bundle-ManifestVersion: 2

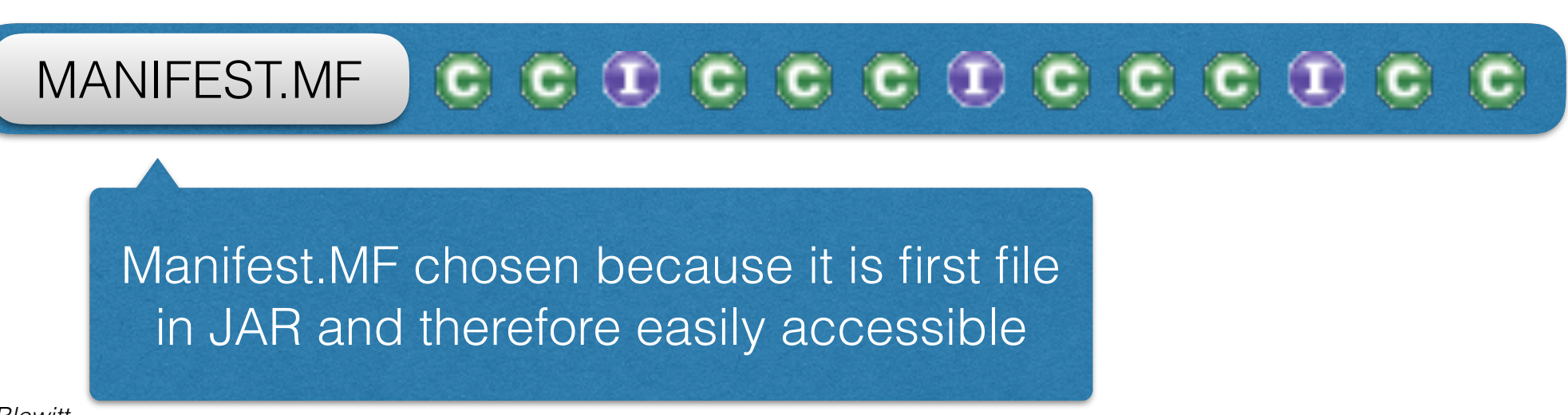

#### How is the manifest used?

- Can be used by compiler to construct paths
- Can be used by runtime to ensure dependencies
- Can be used by IDEs to wire projects together
- Can be used to resolve dependencies from repo
- Can be used by GUIs to show content
- Can be used by humans for documentation

## OSGi Frameworks

- Bundles are managed by a framework
	- Felix
	- Equinox
	- Knopflerfish
	- Prosyst

OSGi frameworks are like WebApp engines like Tomcat or Jetty

- 1. Start Tomcat
- 2. Drop in WAR file
- 3. Profit!

## OSGi Frameworks

- Bundles are managed by a framework
	- Felix
	- Equinox
	- Knopflerfish
	- Prosyst

OSGi frameworks are like WebApp engines like Tomcat or Jetty

- 1. Start Tomcat
- 2. Drop in WAR file
- 3. Profit!
- 1. Start OSGi
- 2. Drop in JAR file
- 3. Profit!

#### OSGi Frameworks

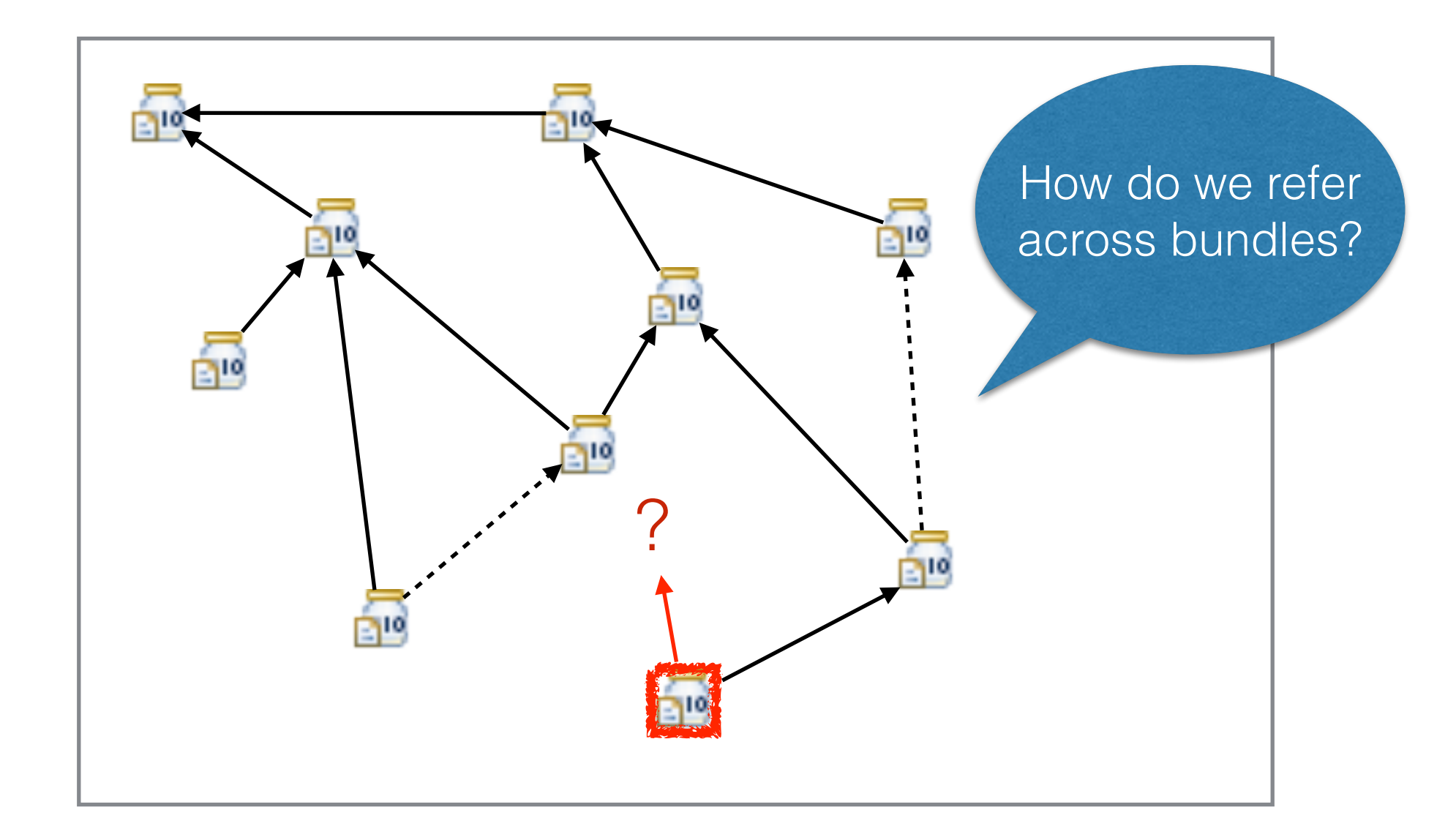

#### INSTALLED RESOLVED ACTIVE

## OSGi Services

- Services provide a way of bundles to communicate
- Have a shared interface (e.g. java.sql.Driver)
- Bundles can provide service instances
- Bundles can require service instances
- Service registry stores service instances

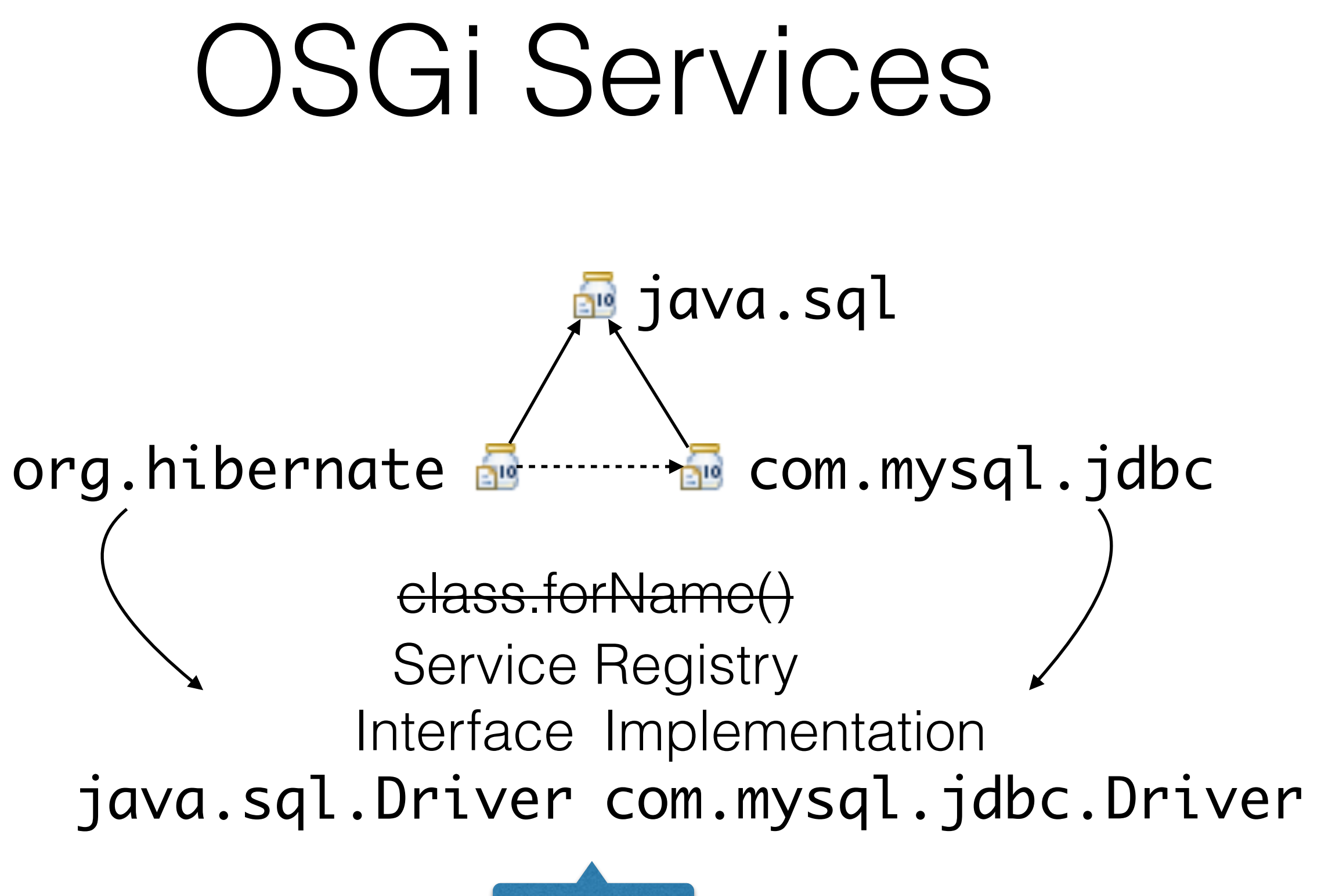

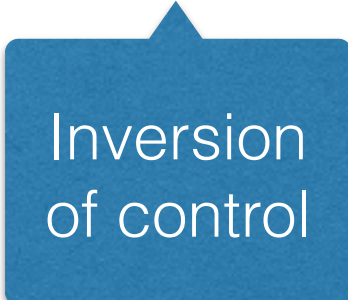

#### OSGi Services

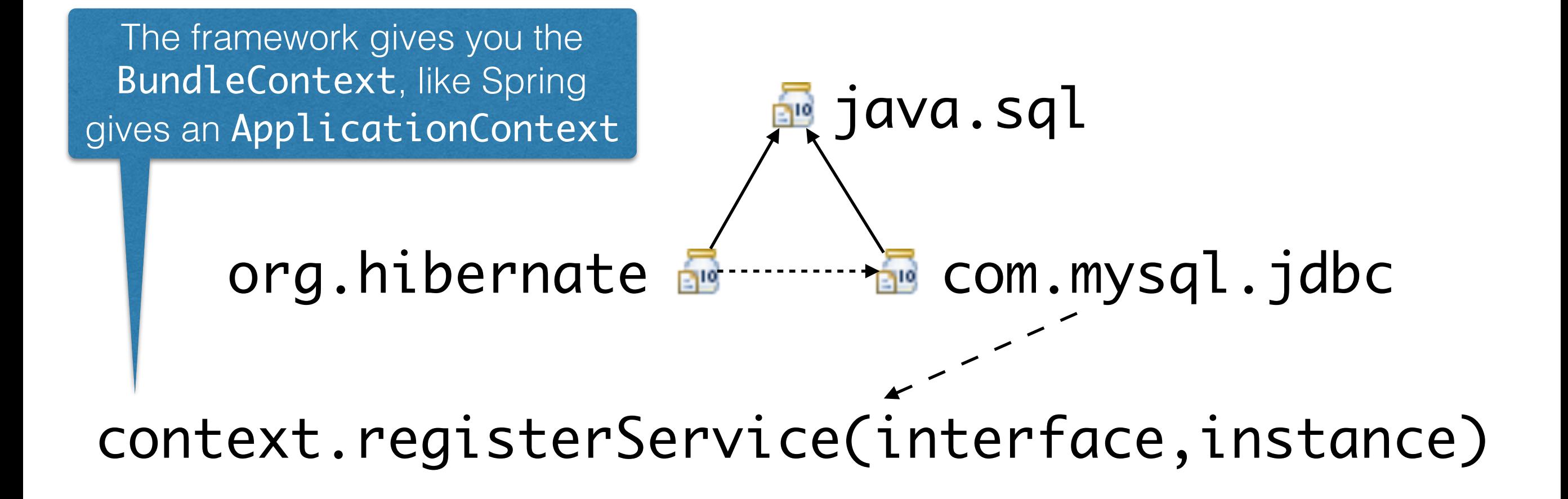

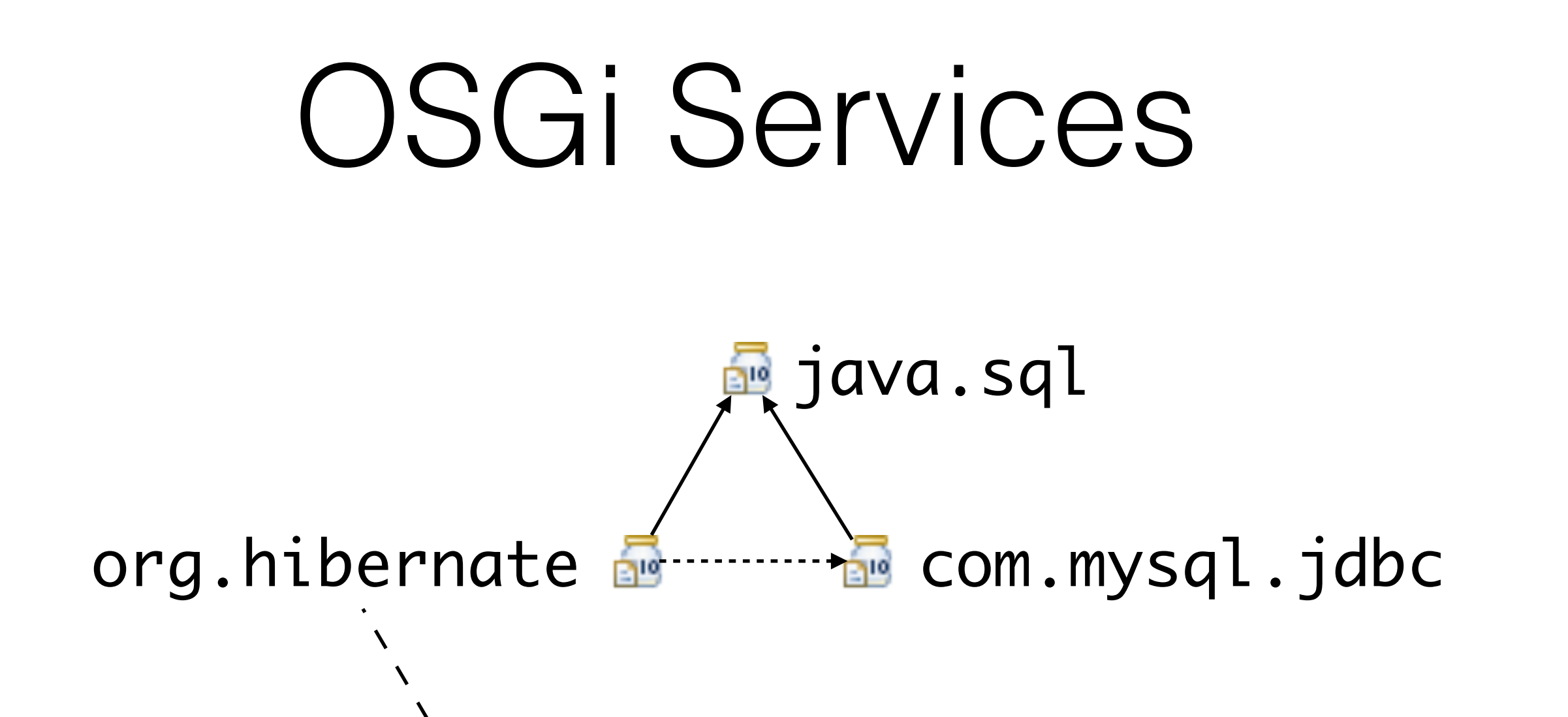

#### context.registerService(interface,instance) context.getService(interface)\*

*\* actually it gets a Service from a ServiceReference*

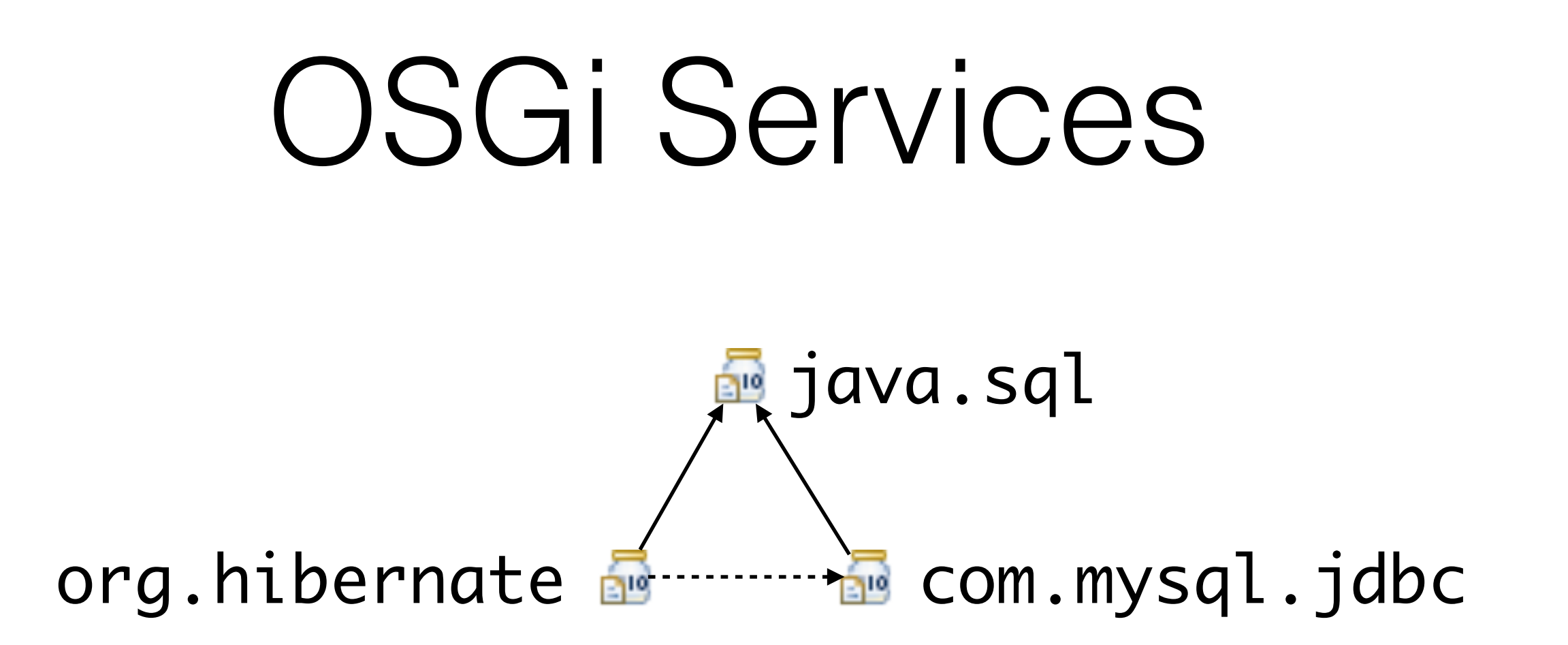

context.registerService(interface,instance) context.getService(interface)

> Service users have to cope with the service not being present (null) and acting accordingly

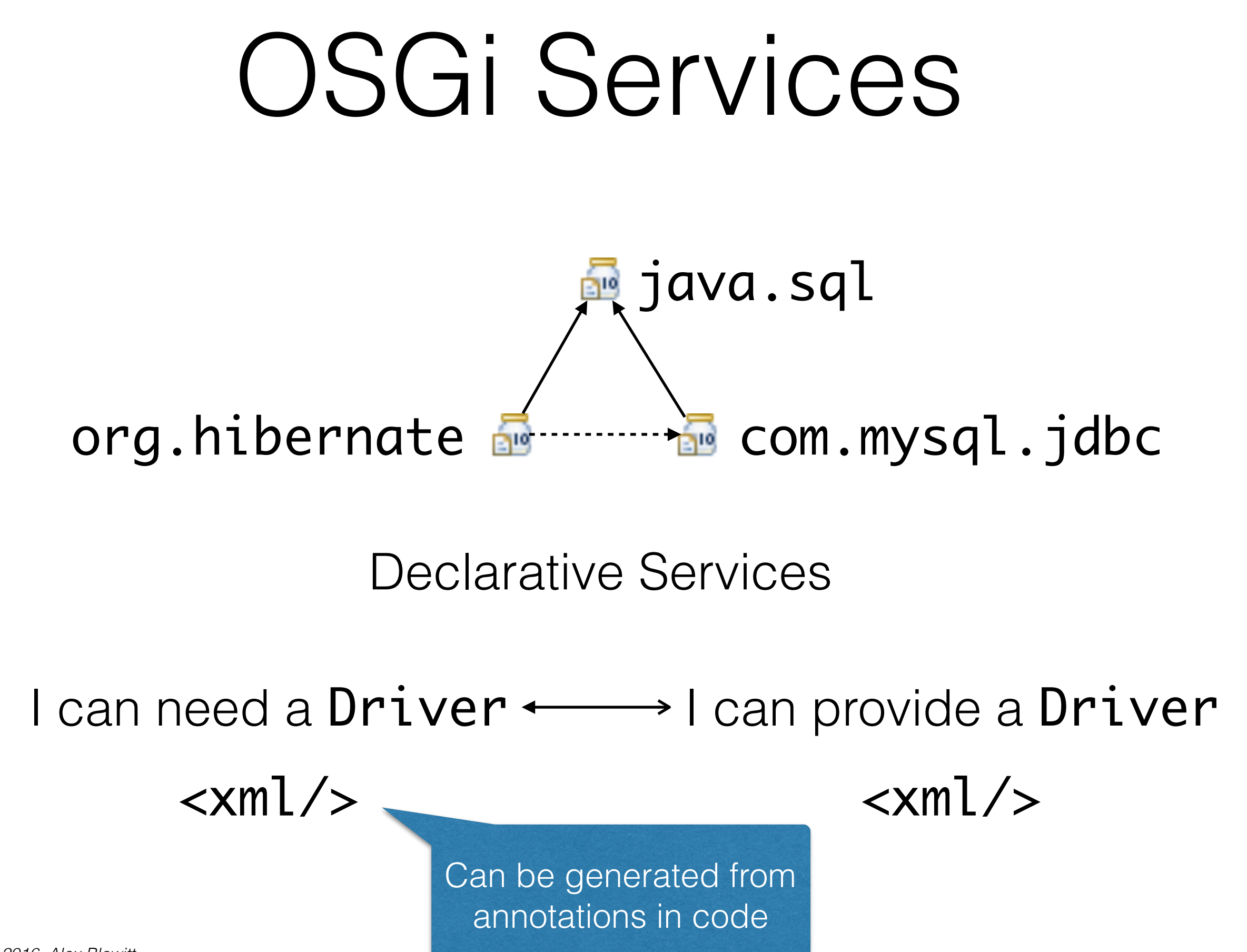

*Copyright © 2016 Alex Blewitt*

## Dynamic OSGi

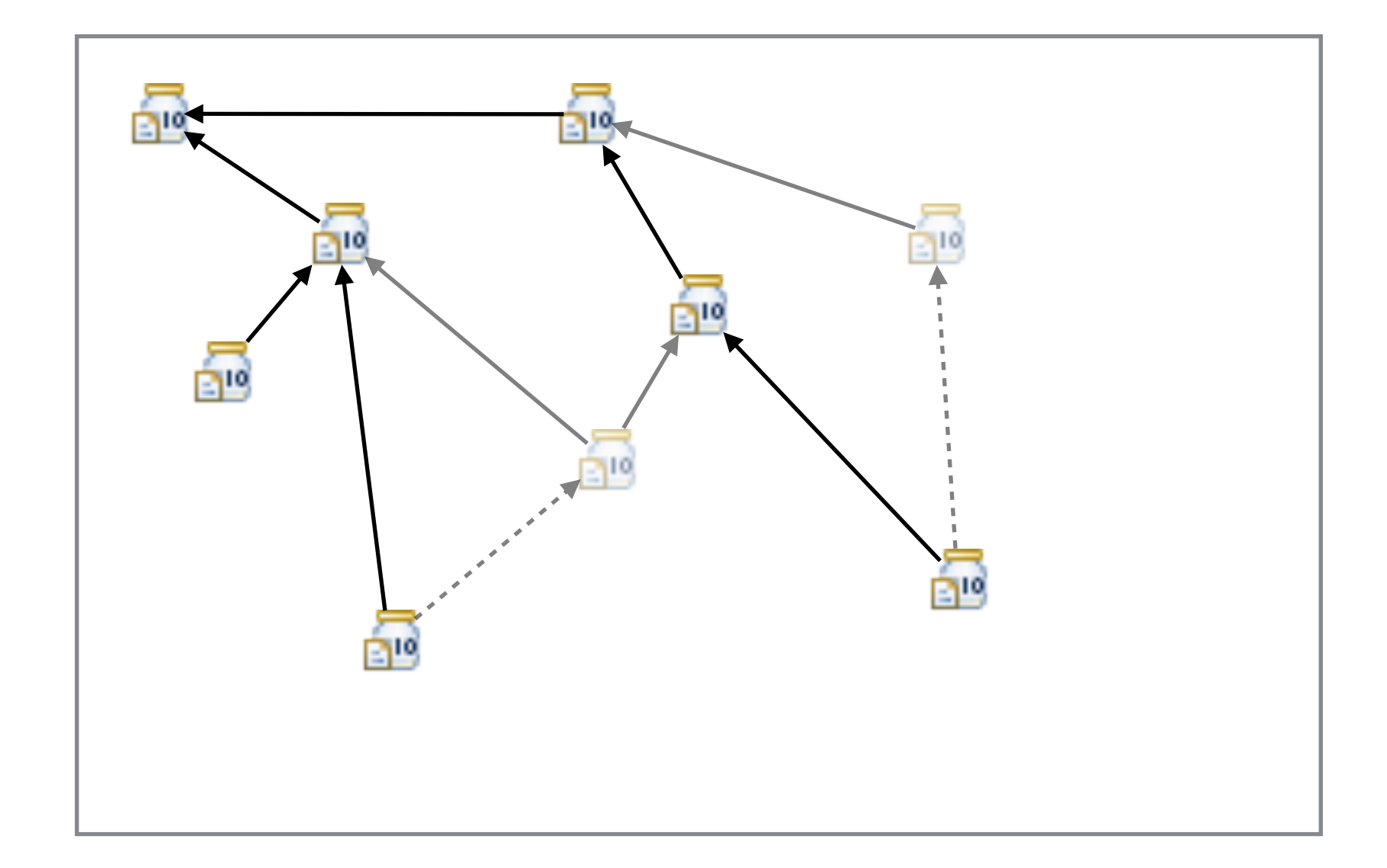

## How does this work?

- Things can't come and go in a Java program!
	- Because classes are cached by the ClassLoader
- WebApps can come and go in a Tomcat server ...
	- Each WebApp gets its own ClassLoader
	- When WebApp is removed, ClassLoader goes
	- Classes are recycled

### Bundle barriers

<u>estas de la companya de la companya de la companya de la companya de la companya de la companya de la companya<br>La companya de la companya de la companya de la companya de la companya de la companya de la companya de la co</u>

Each bundle has its own ClassLoader  $\frac{1}{2}$ 

jitwatch slf4j-api logback-cla sic logback-core jansi janio

Each module ClassLoader implements visibility rules

ClassLoader is the API police

When module is stopped, ClassLoader thrown away

Works in the same way as Tomcat and WebApps

#### ClassLoaders

- ClassLoaders are critical to the success of Java
- Allowed evolution of files -> JARs -> Jmods
- Propelled Java into enterprise with Servlets
- Popularised Java through AppletClassLoader

ClassLoaders are the guardians of the Java spirit

## Getting Started with OSGi

- 1. Update existing build to generate OSGi metadata
	- Maven: maven-bundle-plugin
	- Gradle: apply plugin: 'osgi'
	- or: apply plugin: 'biz.aQute.bnd'
- 2. Install bundles into OSGi framework
- 3. Use OSGi console to inspect dependencies

## Getting Started with OSGi

- 4. Use annotations to define service components
- 5. Decompose larger bundles into smaller ones
- 6. Review dependencies regularly
- 7. Use a tool to verify semantic versioning

- OSGi and Jigsaw have different target markets
	- OSGi uses a dynamic application runtime
	- Jigsaw is about the modular JDK
- Both will encourage Java developers to modularise
- They share far more in common than differences

- Changes for Jigsaw will benefit OSGi & vice-versa
	- Fixes for Class.forName()
	- Proper segregation into modular boundaries
	- Using services to acquire implementations (IoC)
- OGSi and Jigsaw interoperability getting closer
	- "OSGi and Java 9 Modules Working Together" (Neil Bartlett)

*http://njbartlett.name/2015/11/13/osgi-jigsaw.html*

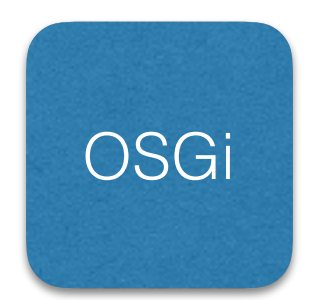

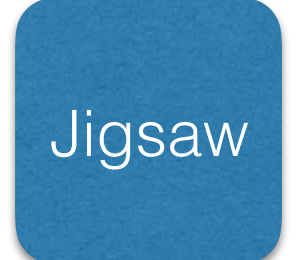

*Copyright © 2016 Alex Blewitt*

#### **Similarities**

- Module paths
- Strict separation
- Future of Java
- Services to separate

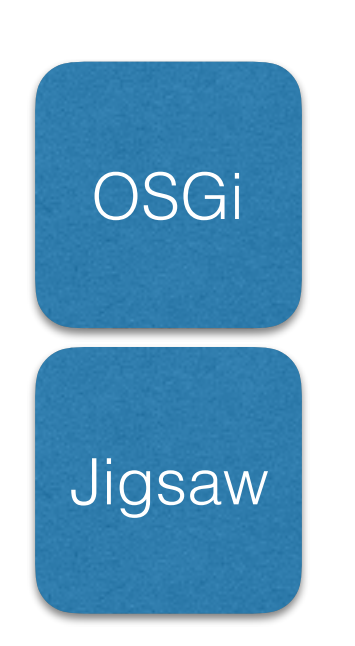

#### **Differences**

- Static vs Dynamic
- Package imports
- Service creation
- Versioning
- JARs vs Jmods
- Java Any vs Java 9

*Copyright © 2016 Alex Blewitt* Can Jigsaw services be created manually?Can OSGi use Jigsaw modules or load Jmods? Can Jigsaw modules use OSGi bundles?

#### Future of Java

- The future of Java is modular
	- Will cause some pain
	- Will highlight less-than-perfect dependencies
	- Will cause problems for Class.forName() code
	- No "one true classpath"

Use .class instead

• Module paths are the path to success

#### Questions?

Modularity in Java with OSGi

Alex Blewitt @alblue Docklands.LJC January 2016

<http://docklandsljc.uk>